## **Outcome Measures Application (OMA)**

## **Transfers, Disenrollment, and Re-establishment**

Change clients' enrollment status by completing a **Key Event Change (KEC)**. See the table below for instructions.

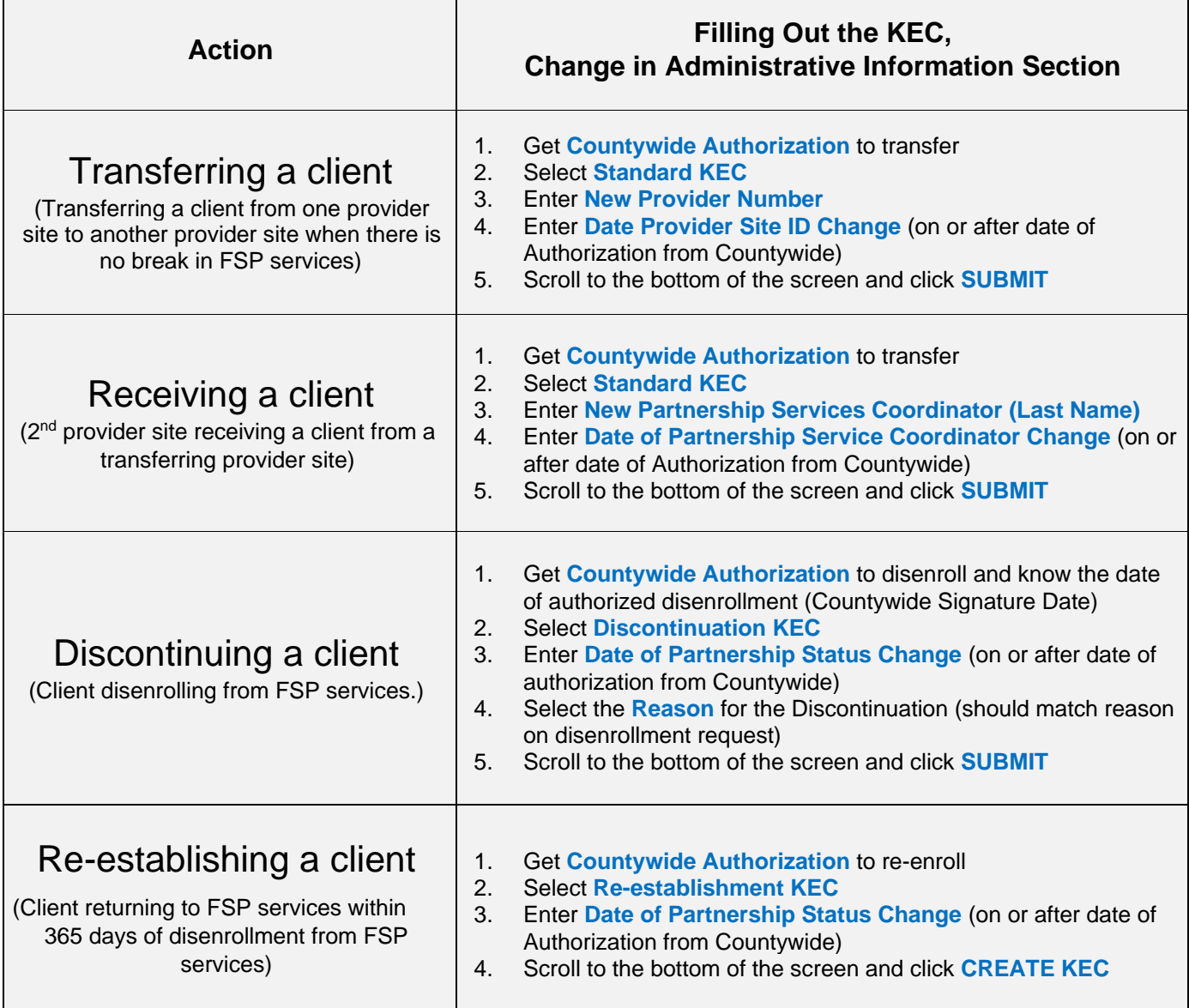

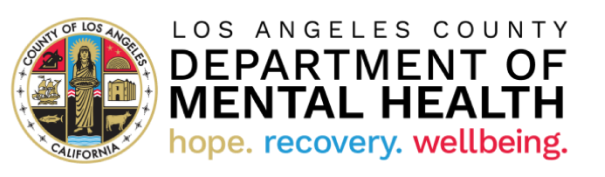

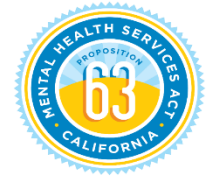

WELLNESS • RECOVERY • RESILIENCE

 $\overline{\phantom{0}}$